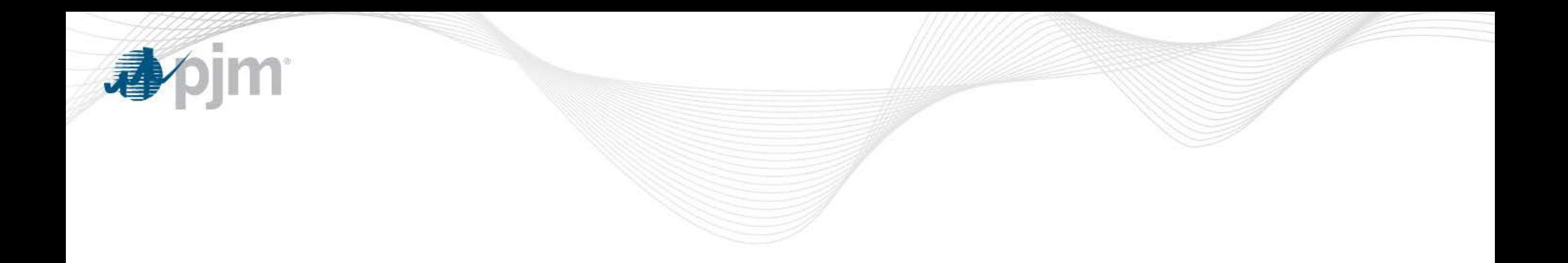

## Benefit Calculation for Market Efficiency Projects

Nicolae Dumitriu

MEPETF April 20, 2018

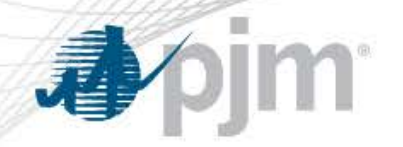

## Benefits Calculation – Current Methodology

- Annual benefits based on PROMOD simulations
- Four simulation years between the current year and 10 years out
	- RTEP-4, RTEP, RTEP+3, RTEP+6
- Interpolated between the simulation years
- Extrapolated beyond 10 years out

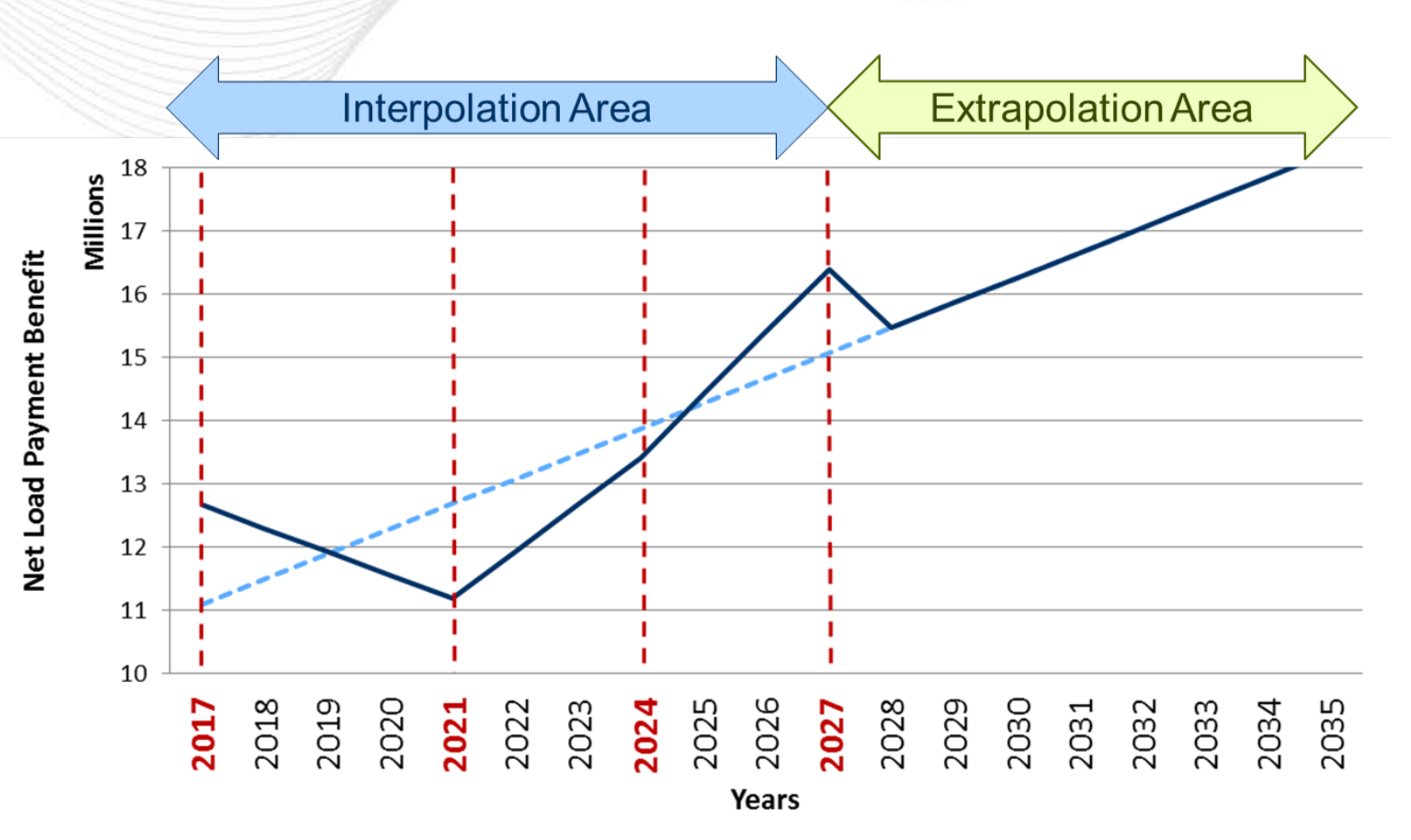

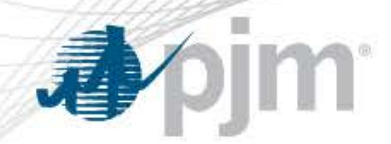

B/C Ratio Threshold

- NPV of annual benefits is calculated for the first 15 years of project life.
- NPV of benefits is compared to the NPV of the project's revenue requirement for the same 15-year period.
- If the ratio of the NPV of benefits to the NPV of costs exceeds 1.25, then the upgrade shall be recommended for inclusion in the PJM Regional Transmission Expansion Plan (RTEP).

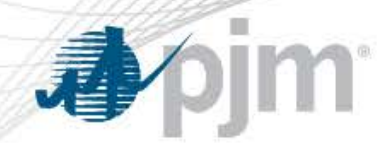

## Gaps in the Existing Model

- Uncertainty in benefits calculation due to unknown future market conditions
- Inconsistency between transmission topology and generation retirement assumptions

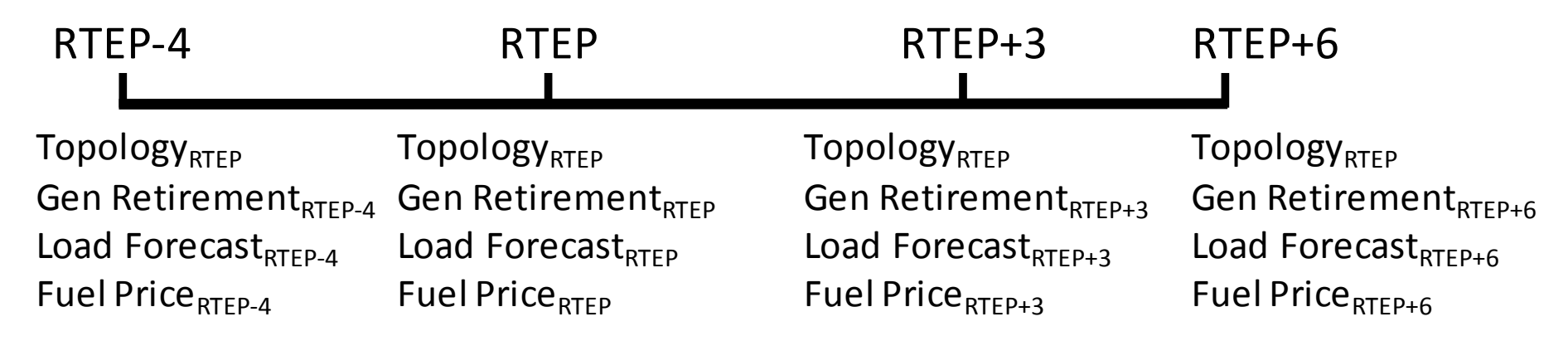

• Capacity benefit calculation overestimates the benefits by extrapolating the benefits for up to 15 years.

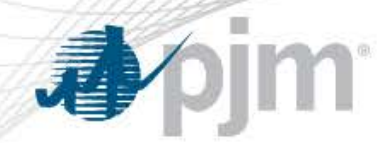

## Proposed Solution – Control Uncertainty

- Calculate benefits based on 3 years of simulation:
	- RTEP-2
	- RTEP
	- $-$  RTEP+2
- Use RTEP+4 year for trend adjustment.
- Run sensitivities for a more robust estimate.

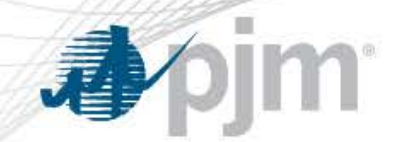

• Use consistent assumptions to reflect the impact of important trends on project benefit.

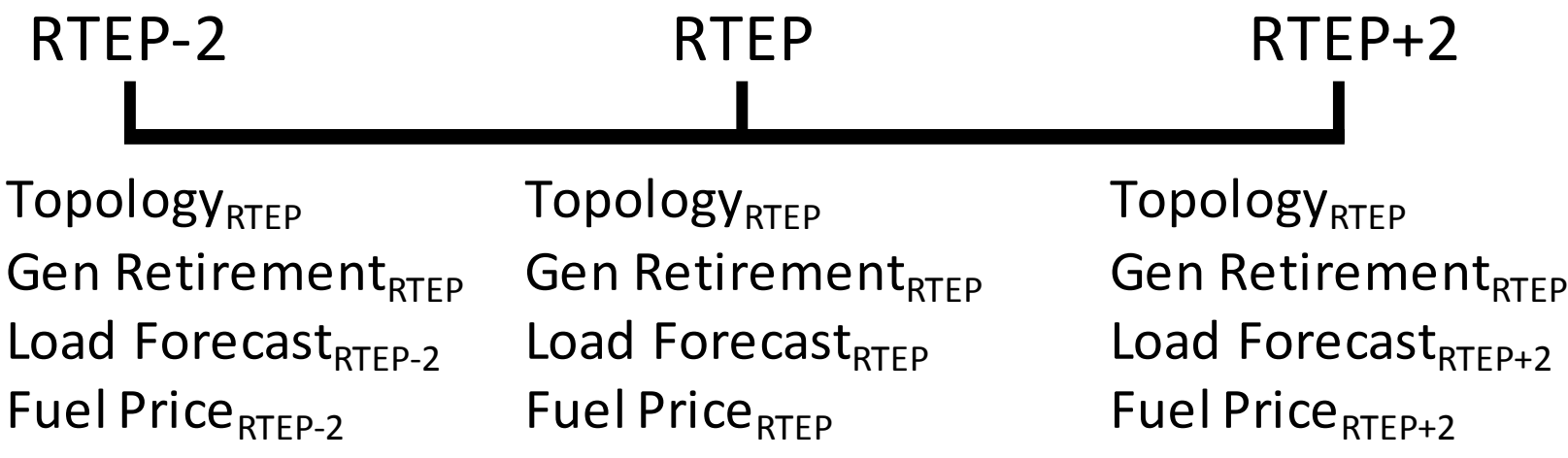

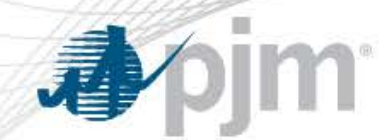

- Simulate RPM year and RTEP year (RPM+2), and interpolate the year in between.
- Calculate B/C ratio based on 3 years of benefits and upgrade's revenue requirement for the same 3-year period.